## funcoes

April 27, 2018

## **1 Construção de funções simples**

```
In [1]: # Jailson Leocadio
        # Biblioteca para uso da funcao multhist
        library(plotrix)
        graphical.analysis = function(x, y) {
                # Verifica se vetores possuem mesmo tamanho
                if (length(x) != length(y))stop("Vetores de tamanhos de diferentes!")
                }
                par(mfrow = c(2, 2))
                # Plota os pontos dos dois vetores num mesmo grafico
                plot(x, pch=20, ylab="", xlab="", col="gray30",
                 main="Valores de x e y no eixo das ordenadas")
                par(new=TRUE)
                plot(y, xaxt="n", ylab="", xlab="", yaxt="n", col="darkgoldenrod", pch=20)
                legend("topright", c("x", "y"), fill=c("gray30", "darkgoldenrod"))
                # Boxplot dos dois vetores lado a lado
                boxplot(x, y, xaxt="n", main="Boxplot", col=c("gray30", "darkgoldenrod"))
                axis(1, at=1:2, labels=c("x", "y"))
                # Histograma dos dois vetores num mesmo grafico
                multhist(list(x, y), main="Histograma", ylab="Frequência",
                     col=c("gray30", "darkgoldenrod"))
                legend("topright", c("x", "y"), fill=c("gray30", "darkgoldenrod"))
                # Plota o vetor y em funcao de x e apresenta uma linha de tendencia
                plot(x, y, pch=20, main="y \sim x")
                mdl = \text{coeff}(\text{lm}(y - x + I(x^2) + I(x^3)))curve(md1[1] +mdl[2] * x +mdl[3] * (x^2) +
```

```
mdl[4] * (x \hat{ } 3),col = "red", add = T, lty = 2)}
# Exemplo
x = c(round(rnorm(25, 10, 5), 0), round(rnorm(25, 30, 5), 0))
y = sample(x) \hat{2} / mean(x)
```

```
graphical.analysis(x, y)
```
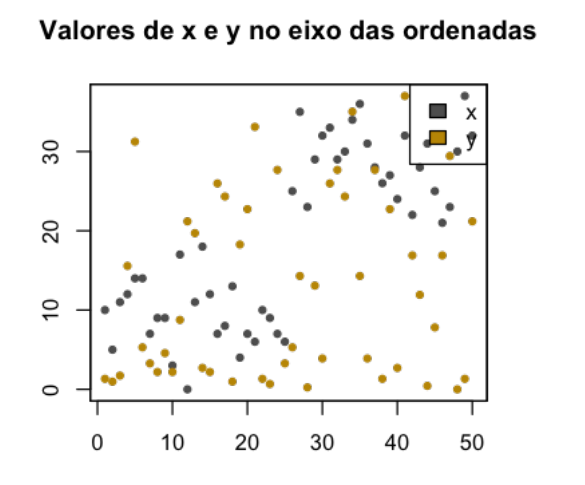

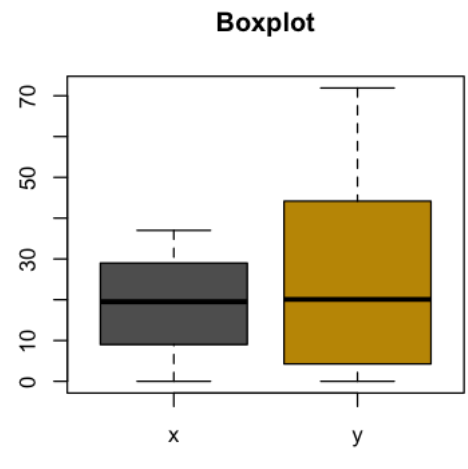

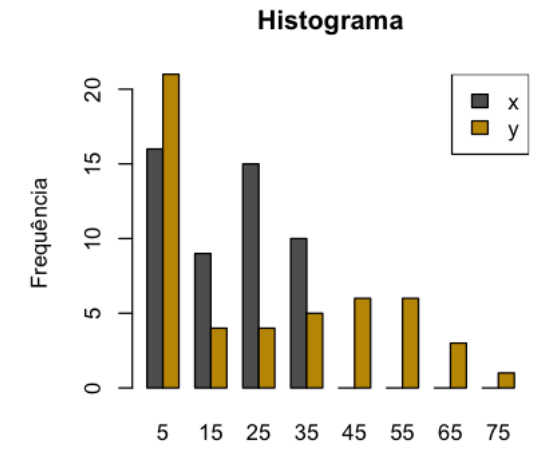

 $y \sim x$ 

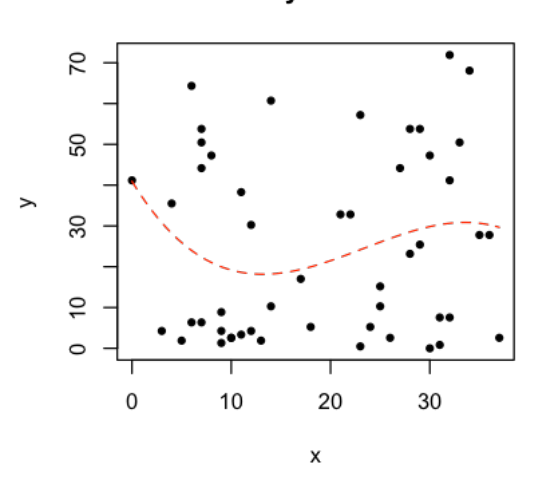